Автор: Administrator 25.10.2015 15:20 - Обновлено 25.10.2015 15:22

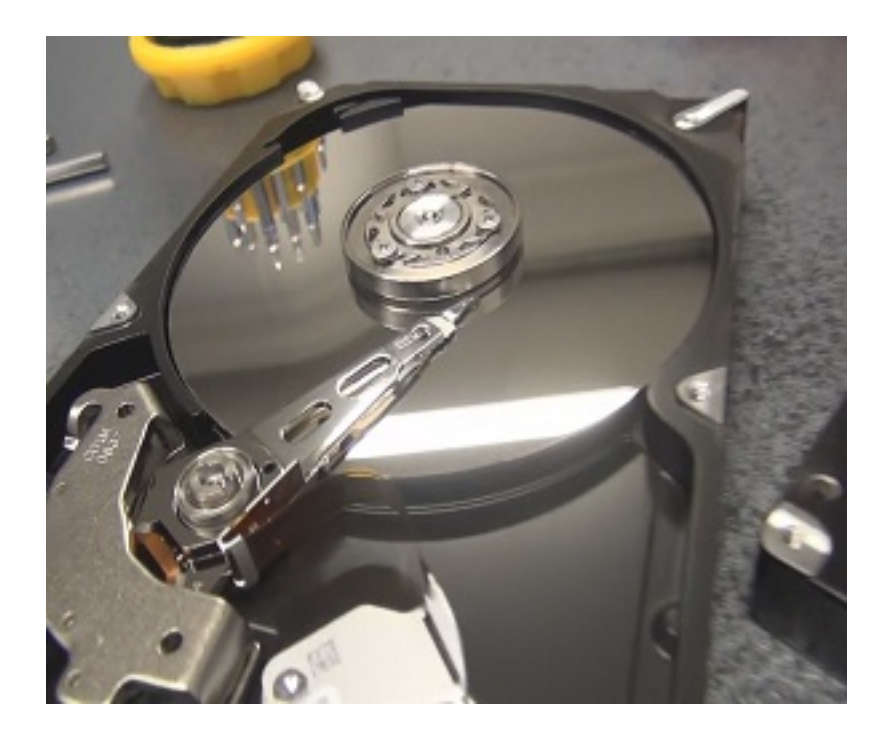

Одной из самых ценных частей во всем ноутбуке является жесткий диск, так как именно на нем хранится вся информация пользователя компьютера. Однако, как бы печально это не звучало, ни один компьютер не застрахован от неполадок с жестким диском, в том числе его полного выхода из строя.

## **Первые симптомы неполадок с жестким диском**

Существует несколько основных симптомов, которые служат первым сигналом о том, что с винчестером компьютера что-то не так. Это следующие признаки:

• Системные ошибки, ошибки программного обеспечения и ошибки приложений, которые имеют тенденцию часто повторяться;

- Проблемы, возникающие при общей загрузке системы;
- Наличие нехарактерного шума при работе на компьютере;
- Сильное нагревание компьютера именно в том месте, где расположен жесткий диск.

Автор: Administrator 25.10.2015 15:20 - Обновлено 25.10.2015 15:22

Повреждения жесткого диска могут иметь различные причины, начиная механическими неисправностями и заканчивая колебаниями электрического тока, входящего в компьютер. В любом случае, при появлении одного или сразу нескольких из вышеперечисленных признаков неполадок, ноутбук следует показать специалистам.

Ремонт компьютера с поврежденным жестким диском сводится к диагностированию проблем, выявлению причины неисправности и соответствующим мерам по его ремонту или же замене.

Бывают случаи, когда поврежденный жесткий диск можно починить и привести в рабочее состояние, не потеряв информации. Однако может быть и так, что винчестер будет необходимо полностью заменить. Прием в этом случае есть два сценария событий: либо из испорченного винчестера еще можно будет извлечь информацию, однако винчестер не будет подлежать починке, либо же вся информация вместе с жестким диском пропадет.

## **Как осуществляется замена жесткого диска**

Для того, чтобы успешно заменить жесткий диск ноутбука, требуются не только профессиональные знания, но и некоторое оборудование, поэтому этот процесс лучше всего доверить специалистам в этой области.

Как правило, замена винчестера осуществляется в три этапа:

• Восстановление поверхности жесткого диска;

• Считывание информации и ее копирование, которое осуществляется при помощи специальных приспособлений и программного обеспечения и требует довольно много времени;

• Форматирование ноутбука и восстановление драйверов.

Если нет определенного опыта в этой области и требующихся знаний, лучше всего не рисковать имеющейся на поврежденном жестком диске информацией, которую можно Автор: Administrator 25.10.2015 15:20 - Обновлено 25.10.2015 15:22

потерять за считанные минуты при неумелой работе.